## **CITY OF MEMPHIS INFORMATION SYSTEMS ORACLE ACCESS REQUEST FORM**

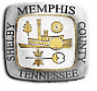

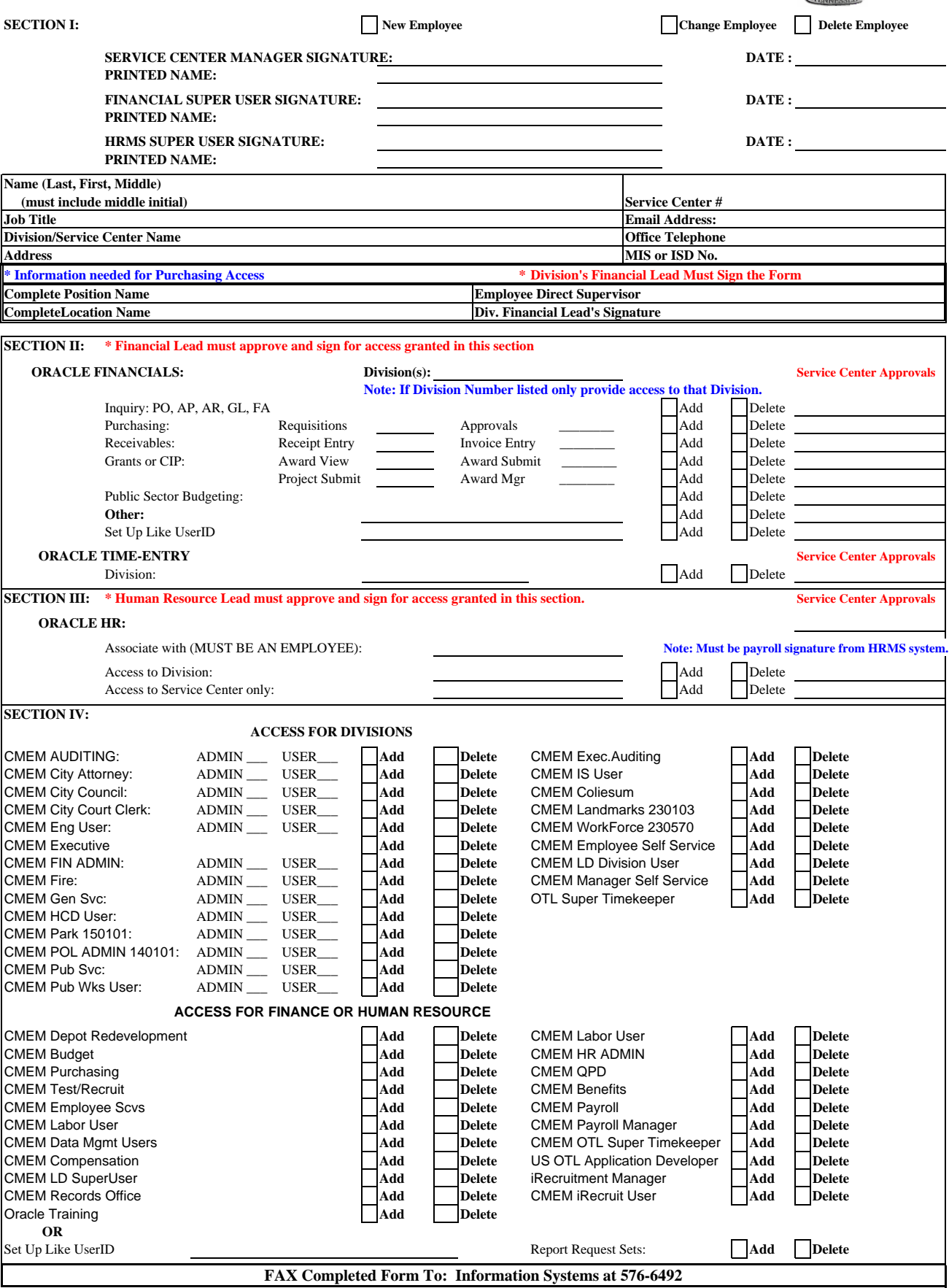

L